# Трудности композитинга при работе в 3D-стерео

## **Введение**

3D-кино прошло долгий путь с тех первых дней, когда применялись хитроумные приспособления для получения вызывающих головную боль изображений, неизменно ассоциированных в массовом сознании с легко узнаваемыми красно-синими анаглифическими очками, необходимыми для просмотра первых стереоизображений. Со временем достижения в технологиях съемки и проекции позволили устра-

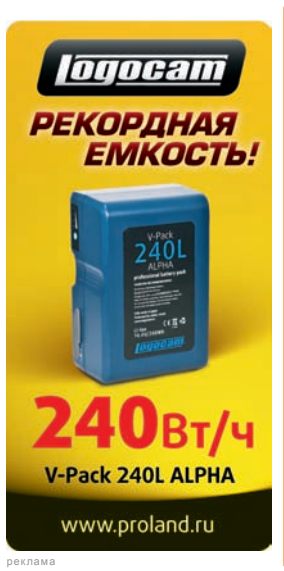

связанные с ранними экспериментами в этой области. Однако если не предпринять определенные действия на стадии композитинга, все еще можно создать стереоскопический 3D-фильм, смотреть который будет некомфортно, а порой и просто невозможно для аудитории. В данной статье обсуждается ряд проблем, с которыми вероятнее всего придется столкнуться при работе над стереофильмом, и дается объяснение

нить многие проблемы,

того, как подключаемые модули Ocula в сочетании с широкими 3D-возможностями системы Nuke помогают преодолевать эти проблемы. Начать имеет смысл с краткого описания процесса создания 3D-иллюзии в кинематографе, а затем можно будет перейти к обсуждению способов, позволяющих либо усилить, либо разрушить стереоэффект, и как Nuke и Ocula могут помочь в достижении хорошего результата.

## **Стерео 3D**

Вне кино наши визуальные системы определяют глубину пространства вокруг нас на основе разницы между восприятием мира правым и левым глазом. Эта разница обусловлена расстоянием между глазами и наиболее очевидна при взгляде на объекты, расположенные близко к нам, поскольку углы, под которыми видит их каждый глаз, слегка различаются. Когда мы смотрим на удаленные объекты, однако,

расстояние между нашими глазами (наше «межокулярное» расстояние) куда меньше, чем расстояние до объектов, а потому оба глаза видят эти объекты практически одинаково. Стало быть, их положение для каждого глаза одно и то же, в отличие от близко расположенных объектов.

Применительно к кинематографу это означает, что мы можем «одурачить» наше зрение и заставить его видеть объем на плоском экране путем демонстрации каждому глазу слегка различных изображений. Сегодня, как и в 3D-кинотеатрах 1950-х годов, это обычно достигается путем демонстрации изображений для каждого глаза с применением поляризованного света. Аудитория должна надеть поляризационные очки, обеспечивающие показ того или иного изображения тому или иному глазу, отфильтровывая альтернативный ракурс. Наиболее оптимальный результат – с минимальным риском головной боли или утомления зрения – может быть достигнут, если гарантировать, что разница между ракурсами максимально точно соответствует тому, что мы видим в реальной жизни, а потому просмотр изображения не заставляет наше зрение перенапрягаться. Тем не менее, на практике это вряд ли возможно, и не только вследствие таких физических ограничений, как размеры и положение киноэкрана, но и из-за творческих компонентов, необходимых для рассказа киноистории, а также необходимости доставить удовольствие аудитории, для чего, в конце концов, она и приходит в кинотеатр. Например, наиболее реалистичная репрезентация сцены может быть достигнута путем съемки двумя камерами, разнесенными на расстояние, равное расстоянию между глазами среднестатистического человека, а затем отображения снятого материала с сохранением этого условия. К сожалению, в большинстве случаев это приведет к созданию крайне утомительного 3D-фильма. Представьте, в частности, кадр ландшафта, на котором самым интересным объектом является гряда далеких гор на фоне. По причине большого расстояния съемка этой сцены с разнесением камер (межосевое расстояние) на величину, равную расстоянию

## *По материалам The Foundry*

между глазами человека, приведет к получению двух практически идентичных ракурсов гор. В результате, при проекции на киноэкран горы будут выглядеть абсолютно плоскими – да, возможно, реалистичными, но от этого не менее разочаровывающими любого, кто пришел в кино насладиться впечатляющим шоу.

Вместо этого, чтобы максимизировать воздействие на зрителя от нашего горного пейзажа, межосевое расстояние между камерами при съемке будет, скорее всего, увеличено. И зрителю предложат не обычный ракурс, свойственный человеческому восприятию, а ракурс для великана – с пропорционально увеличенным межокулярным расстоянием, но для той же самой сцены. И теперь, при просмотре как бы широко расставленными глазами великана, даже удаленные горы будут видеться трехмерными.

Еще одна причина, по которой максимально точная эмуляция действительности не всегда желательна, состоит в фиксированном положении киноэкрана. В реальной жизни, когда мы смотрим на объект, наши глаза сходятся на нем одновременно с наведением на резкость, чтобы четко видеть объект. Когда мы смотрим на киноэкран, наши глаза всегда сфокусированы именно на экране, все время находящемся на одном и том же расстоянии от нас. Однако, когда мы следим за действием в кадре, наши глаза зачастую должны фокусироваться на точке, находящейся где-то за экраном, а порой даже перед ним. Удержание точки конвергенции постоянно на экране – на котором мы и фокусируемся – приведет к жестким ограничениям и не даст получить тот полноценный 3D-эффект, какой должен быть.

В обоих случаях лучшим решением будет не попытка воссоздать реальность, а скорее представить зрителю улучшенную ее версию, оптимальную для получения 3D-эффекта, своего рода «гиперреальность». Очевидно, что чем больше раздвигаются пределы того, что ожидает увидеть зритель, тем тяжелее придется работать зрению при просмотре, а это увеличивает вероятность усталости глаз или того хуже.

Создание правильного 3D – деликатное действие, балансирование на грани.

Давайте перейдем к обсуждению того, почему это может быть сделано неправильно, и как это исправить.

## **Вертикальное расхождение**

Различие в положении одной и той же точки сцены на изображениях для правого и левого глаза обычно называют «стереонесоответствием» (stereo disparity) для этой точки. Вследствие горизонтального разнесения наших глаз эти несоответствия практически всегда имеют четкий горизонтальный характер. Вертикальные несоответствия, с другой стороны, обычно не встречаются в реальной жизни, и в результате нашим глазам может быть крайне трудно справиться с ними.

К сожалению, вертикальные несоответствия между левым и правым изображениями, из которых и создается 3Dфильм, являются скорее правилом, чем исключением. До изобретения цифровой проекции, позволившей с помощью одно проектора отображать оба изображения, вертикальные несоответствия были основным источником дискомфорта для кинозрителей, поскольку в боль-

реклама

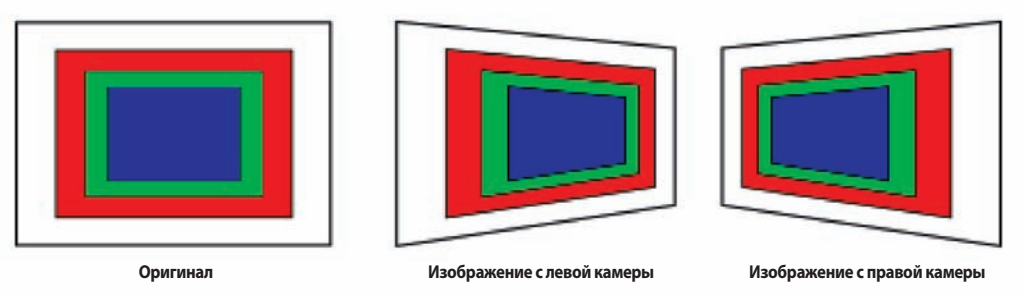

*Рис. 1. Трапециевидные искажения*

шинстве случаев использовалось два не очень точно совмещенных проектора, что часто приводило к вертикальным несоответствиям между ракурсами. Однако даже сейчас, когда «головная боль» с совмещением проекторов устранена, вертикальные несоответствия могут возникать даже на стадии съемки фильма. Наиболее вероятным является не очень точное вертикальное совмещение двух камер при съемке сцены, более того, одна камера может быть слегка повернутой относительно другой камеры. Есть и второй, менее очевидный случай, при котором может возникать вертикальное несоответствие. 3D-картины часто снимаются двумя камерами, повернутыми в сторону друг друга так, что их ракурсы сходятся в одной точке – это имитация

того, как наши глаза обычно смотрят на объект. Когда камеры расположены таким образом, физические плоскости, на которых формируются изображения – площадь кадра пленки или ПЗС в цифровой камере – тоже будут находиться под углом друг к другу, а также к сцене, которую надо будет впоследствии отобразить. Такой угловой ракурс приводит к легким перспективным искажениям, которые для каждого из двух ракурсов не будут одинаковыми (рис. 1). Этот тип искажения известен как трапеция и приводит к некоторому вертикальному несоответствию между двумя ракурсами. Разница может казаться незначительной, но ее более чем достаточно для того, чтобы вызвать проблемы при проекции на большой экран.

SkyLark 77000

## **SkyLark** технологии и решения Серверы и процессоры SL NEO

## 9 базовых серий, более 500 конфигураций

- Удобные и надежные файловые плееры и рекордеры для АСБ, ПТС, News Room.
- Серверы графического оформления эфирных каналов и прямых эфиров.
- m. Серверы SL NEO - базовый элемент автоматизированных эфирных комплексов.
- × Серверы для региональных вещателей.
- Бюджетные решения для производства теленовостей. m
- Серверы замедленных повторов для производства спортивных программ. m
- Серверы для производства программ: Production Switchers + Chroma Key + Graphics + Playout.
- Серверы для on-line мониторинга и записи эфира (логгеры).
- m Мультиэкранные процессоры для визуализации транспортных потоков.
- m Многоканальные кодеры и декодеры MPEG-2/H.264 с UP/DOWN/CROSS конвертацией. Широкий спектр опций: оперативное управление контентом, управление устройствами, DVB-субтитрирование, мультиплексирование, IPTV/WEB-стриминг...

### подробная информация, описания продуктов и выполненных проектов на сайте www.tv-automation.com

Представительство SkyLark Technology в России и СНГ: «Системные решения для телевидения», ООО 198097, г. Санкт-Петербург, ул. Маршала Говорова, д. 29А, офис 107. Тел.: (812) 944-0476, тел./факс: (812) 680-1722, e-mail: info@tv-automation.com

Именно здесь уместно первое появление подключаемого модуля Ocula для Nuke. Ocula – это набор средств для коррекции общих проблем со стереоматериалом. В данном случае потребуется инструмент VerticalAligner. Он первым проверяет два изображения, чтобы определить точки соответствия на каждом ракурсе, затем вычисляет трансформацию, которую нужно применить к каждому ракурсу, чтобы сделать эти точки выровненными по горизонтали с максимально доступной точностью. Результатом служит пара изображений, в которых вертикальные несоответствия убраны, а потому они не смогут вызвать у зрителей в кинотеатрах головную боль. Очень часто вертикальное сведение является первой задачей в технологическом процессе работы со стереоизображением. Во многих случаях VerticalAligner из состава Ocula может заменить трудоемкое ручное выравнивание – достаточно сделать несколько щелчков мыши.

### **Различия между ракурсами**

При выполнении многослойного монтажа (compositing) материала в режиме стерео важно сохранять правильную взаимосвязь между двумя ракурсами. Любые различия, появляющиеся на этапе обработки и монтажа, либо те, что не были исправлены в это время, впоследствии создадут зрителям большие трудности при восприятии этих двух ракурсов как единой 3D-сцены.

Технологический процесс работы со стерео в Nuke разработан так, чтобы сохранять соответствие между ракурсами было максимально просто. Ракурсы для левого и правого глаза можно считывать как единый поток изображения и обрабатывать его в такой форме на протяжении всего процесса монтажа, если есть такая необходимость. Это означает, что глобальный эффект, такой как размытие или цветосинхронизация, может быть

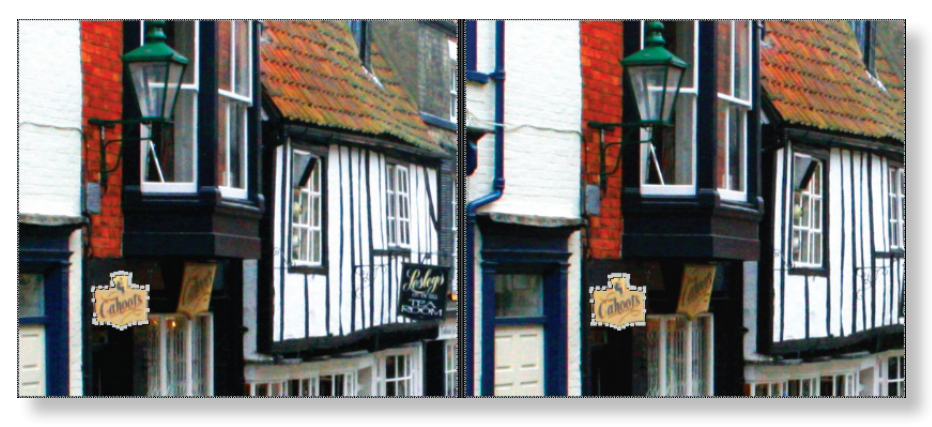

*Рис. 3. Пример того, как форма, нарисованная вокруг вывески (слева внизу) в левом ракурсе, автоматически копируется средствами Nuke в правильное положение в правом ракурсе*

применен к обоим ракурсам одним щелчком мыши и одинаково повлияет на оба ракурса. И наоборот, если нужно выполнить привязанную к позиции операцию, такую как добавление компьютерного персонажа к снятому вживую материалу, важно сохранить разницу между ракурсами, чтобы правильно выполнить позиционирование. В этом случае узлы Split and Join, имеющиеся в Nuke, позволяют разделить ракурсы в стереопотоке, обработать их по отдельности, затем снова объединить. Далее ракурсы будут обрабатываться как единый поток, либо могут быть снова разделены, а затем объединены в любой момент, когда это будет нужно (Рис. 2).

Подключаемые модули Ocula также очень удобны для точного, привязанного к ракурсу позиционирования новых элементов, что нужно для гарантированно правильного их появления в 3D-сцене. Ключевым компонентом Ocula является DisparityGenerator, способный создавать карту попиксельного соответствия для каждой пары левого и правого ракурсов. Карта несоответствия «слева направо» говорит о том, как каждый пиксел левого ракурса нужно передвинуть, чтобы создать правый ракурс, и аналогично действует карта несоответствия «справа налево». Эти две карты не являются просто инверсией по отношению друг к другу – некоторые части

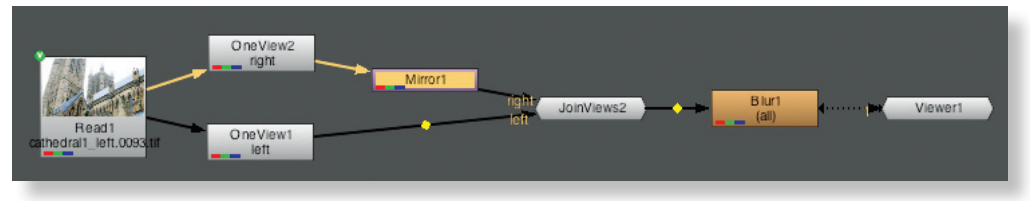

*Рис. 2. Пример обработки стереопотока в Nuke. Два ракурса сцены считываются как единый поток, разделяются так, чтобы трансформация была применена только к правому ракурсу, затем снова объединяются. Размытие применяется к обоим ракурсам одновременно*

левого изображения могут быть скрыты в правом ракурсе и наоборот. Вокруг границ поля зрения будут области, которые видны только на одном из изображений.

Nuke может использовать карту несоответствия для копирования элемента, нарисованного в одном ракурсе, такого как мазок кисти или что-то другое, в соответствующее место в другом ракурсе, благодаря чему существенно экономится время, а также обеспечивается точность позиционирования скопированного элемента. Вследствие различия углов обзора часто возникает необходимость деформирования элемента, чтобы придать ему правильную форму во втором ракурсе. Nuke может трансформировать элемент двумя способами: вопервых, путем простого следования векторам несоответствия от одного ракурса к другому. А во-вторых, так как в скрытых областях, к примеру, векторы несоответствия не всегда несут полную информацию, опция Correlate Using Ocula будет следовать векторам несоответствия (как в первом случае), чтобы вычислить примерное соответствующее положение для элемента, затем она выполнит уточнение этого первичного предположения, чтобы вычислить самое лучшее положение элемента во втором ракурсе.

Ocula также содержит генератор NewView, способный создавать новые промежуточные ракурсы в любом месте между исходными левым и правым ракурсами. Как и описанная выше корреляция, этот процесс начинается с формирования карты несоответствия, но, кроме того, «интеллектуально» работает с любыми скрытыми областями, что позволяет генерировать максимально реалистичные промежуточные ракурсы сцены. К тому же,

если имеется карта несоответствия, NewView может использоваться для создания левого ракурса из правого и наоборот. Это может быть полезно для коррекции ошибок – устранения тех несоответствий между ракурсами, которые могут повлиять на возможность верного восприятия зрителем двух ракурсов как единого 3D-изображения, а не как двух разных изображений. Представьте, к примеру, что левая камера видит яркий блик в конкретной точке, а правой камере он практически не виден. Хотя физически все правильно, если левое изображение не будет обработано, такая разница в освещении создаст серьезный дискомфорт при просмотре в кинотеатре. В этой ситуации генератор NewView можно применить для трансформирования ракурса с правой камеры – создать то, что видела бы в этой области левая камера, если бы там не было яркого блика. Скорректированная область затем может быть просчитана и перенесена обратно в исходный левый ракурс, заменяя блик.

## **Установка глубины и настройка конвергенции**

Ранее уже упоминалось, что кажущуюся глубину стереоскопическому 3D-фильму придает межосевое расстояние между камерами. Стало быть, изменение межосевого расстояния позволяет изменить глубину сцены, делая ее более мелкой или глубокой в зависимости от того, уменьшается расстояние между камерами или увеличивается. Конечно, это легко делать, когда камеры виртуальны и применяются для визуализации компьютерного фильма. В реальной жизни это сделать труднее, а после съемки – во время монтажнотонировочного процесса – вообще невозможно (хотя с Ocula можно к этому приблизиться, о чем речь пойдет ниже). Основная проблема состоит в тех самых скрытых областях, о которых говорилось выше.

Когда камера перемещается относительно трехмерной сцены, которую она снимает, различные области сцены становятся видимыми или невидимыми, как показано на рис. 4. При наличии стереопары изображений основная часть сцены будет видна на обоих ракурсах, но некоторые области у границ предметов окажутся невидимыми в одном ракурсе, но видимыми в другом. Если вы затем захотите сместить левый ракурс к правому, например, изменится не только угол, под которым левая камера видит сцену, но и области, которые скрыты: некоторые части сцены, невидимые ранее на левом изображении, теперь станут видны. Эти эффекты наиболее сильны вблизи камеры и будут ослабляться по мере удаления от снимаемых объектов.

Так что если режиссер решает, что глубину сцены нужно изменить во время монтажа, сложность проблемы определяется тем, для какого количества видимых частей сцены потребуется индивидуально вычислить величину смещения: путем вычисления несоответствия между левым и правым изображениями мы действительно можем обоснованно предположить, как все должно быть. Настоящей проблемой являются области недостающей информации, где часть сцены, которая ранее была скрыта, становится видимой, а мы не знаем, что камера увидела бы с этой новой точки. Однако мы знаем, как эти области выглядят в ракурсе с другой камеры. Мы также знаем, как образ окружающей эти области сцены меняется от одного ракурса к другому. Как уже отмечалось, мы можем сделать обоснованное предположение о том, как должно выглядеть изображение, и это именно то, что делает входящий в состав Ocula модуль InteraxialShifter. Его можно применять для снижения виртуальной глубины сцены путем приближения двух ракурсов друг к другу, как если бы расстояние между камерами, использовавшимися для съемки, оказалось

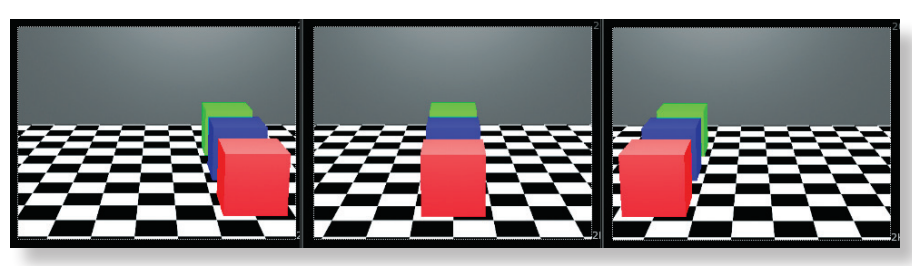

*Рис. 4. Одна и та же сцена с трех разных позиций камеры по мере ее перемещения слева направо*

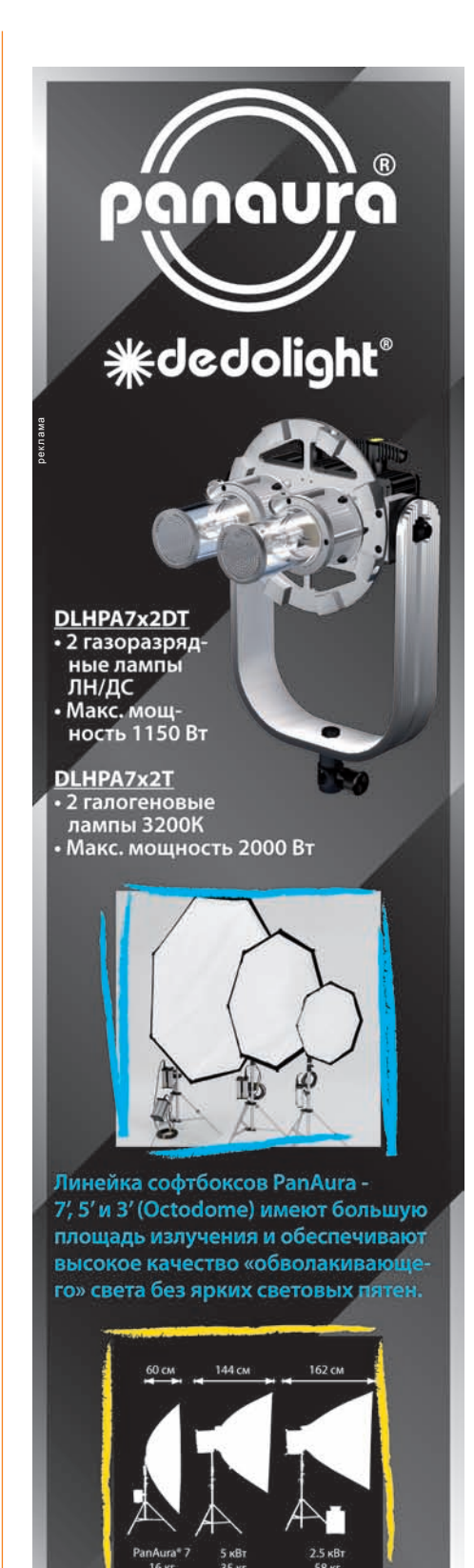

При съемке в ограниченном пространстве глубина осветительного прибора может стать ключевым аргументом для решения творческих задач. С глубиной 162 см и мощностью 2000 Вт PanAura всегда выигрывает.

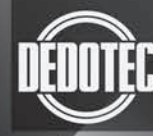

**DEDOTEC Russia** info@dedotec.ru www.dedotec.ru тел.: +7 (495) 651-9642

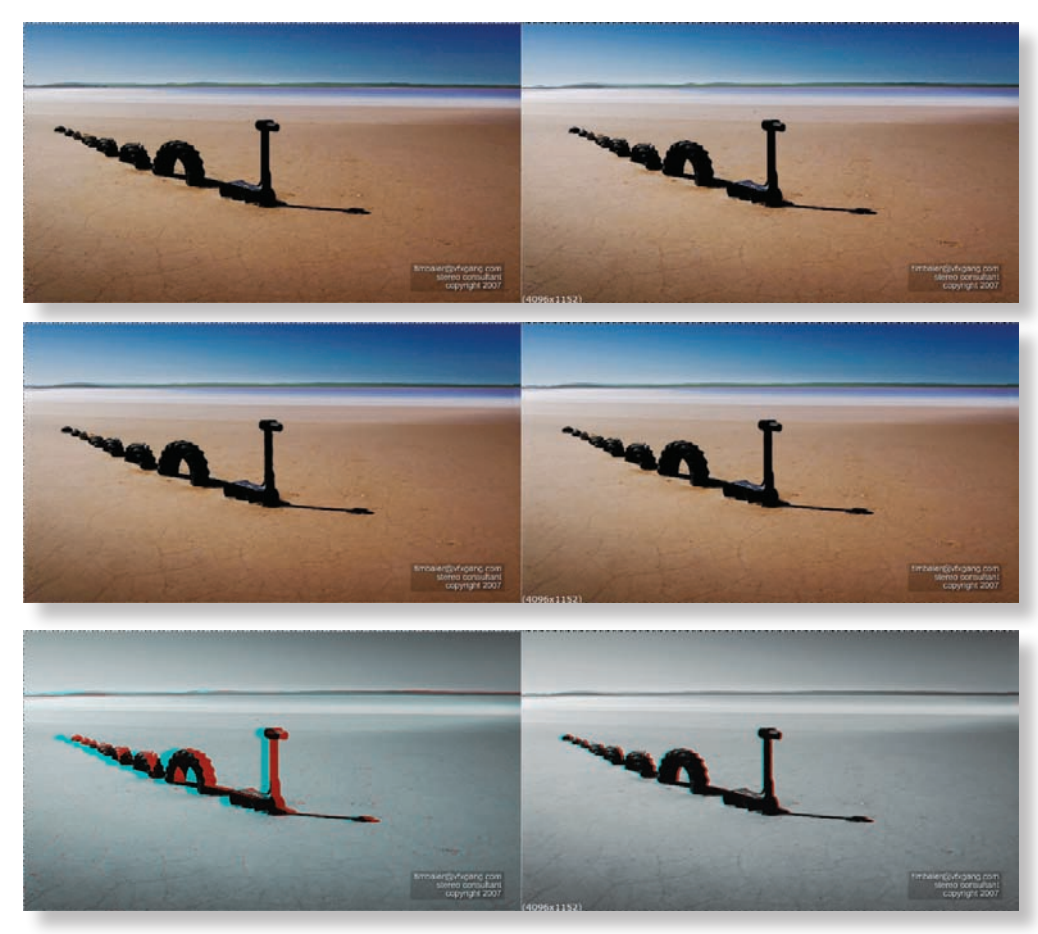

*Рис. 5. Пример изменения межосевого расстояния с помощью Ocula. Верхний ряд – исходные левый и правый ракурсы. Средний ряд – левый и правый ракурсы после приближения одного к другому на 40% стереонесоответствия. Нижний ряд – анаглифический вид пары изображений до и после межосевого смещения.*

**Исходные изображения представлены Тимом Байером (Tim Baier), компания Stereo Consultant (timbaier@vfxgang.com)**

меньше, чем было на самом деле. Из-за проблемы скрытых областей, а также из-за того, что предполагаемое несоответствие не может иметь стопроцентную точность, два новых ракурса не будут идеальными, но их можно создать быстро и легко, а впоследствии потребуется лишь незначительная ручная коррекция.

К сожалению, даже при помощи InteraxialShifter нельзя выполнить действия в обратном направлении и действительно увеличить межосевое расстояние камер на стадии монтажа. По одной простой причине – мы не имеем информации о несоответствии за пределами исходной пары изображений. Хотя, путем экстраполяции несоответствия, мы, вероятно, могли бы прийти к обоснованному предположению, хотя бы на небольших дистанциях. Но и здесь реальную проблему создают скрытые области: при удалении камер друг от друга начинают открываться области, которые не были видны *ни в одном* из исходных ракурсов. В этом случае у нас действитель-

но нет никакой информации о том, как заполнить эти недостающие области. Сделать обоснованное предположение о том, что там должно быть, куда сложнее, если вообще возможно.

Тем не менее, возможность уменьшить межосевое расстояние во время монтажа и обработки не лишено ценности, когда речь заходит о создании комфортного для просмотра 3D-фильма. При изменении глубины сцены глазам человека требуется некоторое время, чтобы перестроиться на новое состояние виртуальной среды. По этой причине быстрые смены планов с разной глубиной нежелательны, и их нужно избегать. Хотя обычно принято планировать изменение глубины для всего фильма еще до начала съемок (куда должно входить и совмещение соседних сцен по глубине, насколько это возможно), порядок планов может меняться уже на стадии монтажа. В этом случае потребуется анимировать глубину так, чтобы она менялась постепенно от одного плана к другому. Если это происходит плавно, аудитория не заметит изменения, но обязательно негативно отреагирует на резкие, дискомфортные изменения от сцены к сцене.

Может также возникнуть желание уменьшить глубину в сценах с большим количеством быстрого движения, в которых слишком сильный стереоэффект может ввести в заблуждение и сделать сцену сложной для восприятия.

## **Конвергенция**

С конвергенцией все точно так же, как и с глубиной – внезапное ее изменение от одной сцены к другой создает трудности для зрения. Если число таких скачков велико в течение пары часов, пока идет 3D-фильм, это сделает его очень некомфортным для просмотра.

Когда мы говорим о конвергенции в этом контексте, то в действительности подразумеваем нулевое стереонесоответствие, или нулевой параллакс. Многие 3D-картины сняты параллельными, а не сходящимися камерами, что дает горизонтальную пару ракурсов сцены. В такой ситуации «конвергенция», или точка нулевого параллакса, устанавливается на стадии монтажа и обработки путем наложения одного изображения на другое до тех пор, пока желаемая фокальная точка сцены не окажется в одинаковом положении в каждом из ракурсов, чтобы стереонесоответствие оказалось равным нулю. При просмотре в кинотеатре эта часть сцены будет видеться на глубине экрана. Что же касается всего остального, то любая часть сцены, положение которой в левом ракурсе правее ее положения в правом ракурсе (отрицательный параллакс) будет видеться перед экраном. Любая точка, положение которой в левом ракурсе левее ее положения в правом ракурсе (положительный параллакс) будет видеться за экраном, как показано на рис. 5. Это означает, что изменение точки конвергенции с положения перед экраном на положение за ним скачкообразно изменит всю 3D-сцену – если до изменения она виделась за экраном, то после изменения будет видеться перед ним. Такой скачок не похож ни на что из того, что мы видим в реальном мире, а потому его восприятие может быть очень сложным для нашего зрения (и мозга). Как и в случае со скачком глубины, скачки конвергенции можно сгладить, анимируя ее изменение так, чтобы оно происходило постепенно.

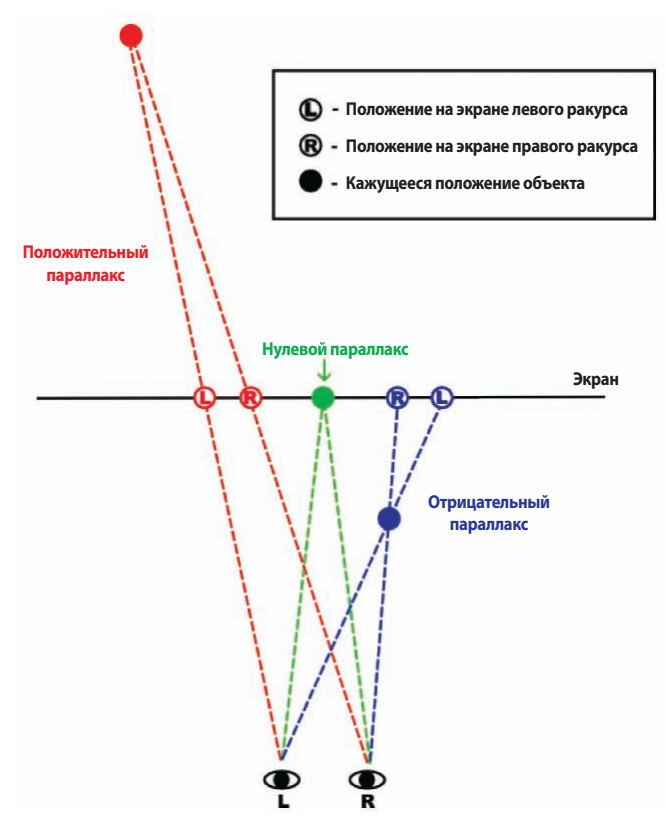

*Рис. 6. Воздействие параллакса на кажущееся положение объекта*

На практике межосевое расстояние и точка конвергенции сцены тесно связаны, и часто желательно менять их вместе. При изменении одного из параметров или обоих следует, однако, позаботиться о том, чтобы избежать появления дивергенции – гарантированного способа довести аудиторию до болезненного состояния.

## **Дивергенция**

Дивергенция имеет место, когда степень положительного параллакса между двумя ракурсами настолько велика, что зритель вынужден разводить глаза от центральной оси (оси

симметрии), чтобы воспринимать сцену. Очевидно, такого в реальном мире не случается, и человеческое зрение вовсе не рассчитано на это. Хотя предпочтительнее полностью избегать дивергенции, есть общепринятое мнение, что очень малая дивергенция – не более 1° – вполне приемлема для большинства людей, а потому допустима и в 3D-кино.

Отсюда следует еще одна ситуация, в которой может понадобиться уменьшение межосевого расстояния при съемке. При перемещении точки конвергенции вперед положительный па-

раллакс в направлении заднего плана сцены будет увеличиваться, возможно, до момента возникновения дивергенции на самых дальних объектах. Если это происходит, можно использовать InteraxialShifter для уменьшения общей глубины сцены и приведения несоответствия в этих областях в разумные границы.

## **Размер экрана**

Есть еще кое-что, влияющее на кажущуюся глубину 3D-сцены. Это размер экрана, на котором осуществляется отображение. А точнее, глубина, которую воспринимает зритель, будет

определяться отношением размера экрана к расстоянию зрителя до него. Это отношение не будет одинаковым для дизайнера перед компьютерным монитором и человека в кинотеатре. Следовательно, они по-разному будут воспринимать тот же диапазон глубины, если стереосцену, созданную на компьютере, просто увеличить до размеров киноэкрана. Фактически, сцена, воспринимаемая как практически плоская и неинтересная на экране компьютерного монитора, может быть более впечатляющей при показе в кинотеатре. Тем не менее, это также означает, что в кинотеатре может возникнуть дивергенция в сценах, в которых она не была видна при просмотре на малых экранах во время компьютерной обработки. Поэтому влияние размера экрана надо всегда держать в уме.

## **Гипер- и гипостереоскопия**

Еще одной причиной для осторожности при вариациях с межосевым расстоянием является то, что слишком большое отклонение от среднего межокулярного расстояния может вызвать нежелательный эффект. Очень большое межосевое расстояние – «гиперстереоскопия» – вместо содействия в добавлении глубины при восприятии удаленных объектов, как говорилось выше, может вызвать так называемую миниатюризацию: зрителю покажется, что он смотрит не на реальную сцену, а на ее масштабную модель. Это является результатом деятельности мозга – так он реагирует на параллакс, при котором дальние объекты выглядят более крупными, чем обычно ожидает мозг: он полагает, что поскольку наше межокулярное рассто-

**Авторизованный** Сервисный центр Профессионального Оборудования!

SONY, Grass Valley, JVC Pro, Panasonic, Clear-Com, DFT, Arri Оптики:

Canon, Fujinon

Тел.: +7 (495) 737-7125, 737-7098

Flame|Lustre|Smoke|Flare|Flint

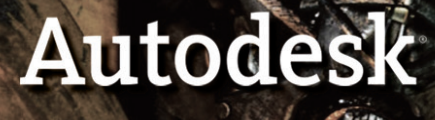

дилер компаний: Pandora Int. Autodesk проектирование. поставка, инсталляция и сервисная поддержка Hi-End-систем цветокоррекции, создания спецэффектов конформинга..

Официальный

.<br>E-mail: mail@sfera-video.ru

реклама

яние не увеличилось вдруг, то эти объекты должны быть меньше (и ближе), чем могли бы быть в реальной жизни. Аналогично, очень малое межосевое расстояние – «гипостереоскопия» – создаст у зрителя ощущение, что он уменьшился по сравнению со сценой, и то, что обычно видится маленьким – насекомое, к примеру, будет казаться гигантским. Несложно увидеть, что эти эффекты иногда могут быть полезны-

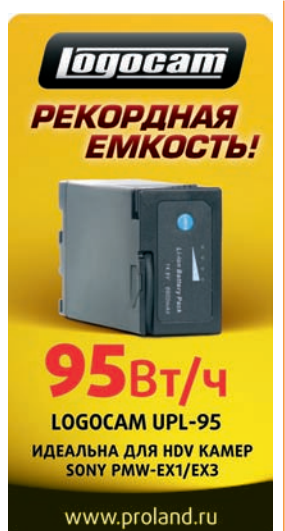

реклама

ми с творческой точки зрения, а порой даже применяться для рассказа части истории в таких классических детских фильмах, как «Джеймс и гигантский персик» и «Алиса в Стране Чудес». Однако вне сферы детского кино эти эффекты будут скорее отталкивающими, а не привлекательными, поэтому нужно позаботиться о том, чтобы избежать их нежелательного появления.

## **За пределы кадра**

Когда что-то или кто-то – актер, скажем – выходит за пределы кадра с одной стороны экрана, то он исчезнет сначала в одном ракурсе, а только потом – в другом. Это не всегда проблема – если внимание аудитории сконцентрировано на чем-то в центре экрана, например, то они могут не заметить того, что происходит на его границах. Если же зрители смотрят на актера по мере того, как он уходит, то они могут быть сбиты с толку, когда актер исчезает в одном из ракурсов. Более того, это может даже привести к разрушению 3D-эффекта. Традиционным решением этой проблемы является добавление черного поля вдоль границы одного ракурса с целью формирования виртуальной «рамки» для сцены и отрезания части сцены там, где этот глаз может увидеть больше, чем другой. Альтернативный способ пришел из компьютерного мира и заключается в использовании разных межосевых расстояний для различных частей сцены. В фильме «Монстры против пришельцев», к примеру, компания Dreamworks эффективно справилась с данной проблемой, уменьшая стереоэффект на персонажах по мере того, как они выходили за пределы кадра, чем обеспечивала их видимость для обоих глаз настолько долго, насколько возможно. Разумеется, это невыполнимо при живой съемке дей-ствия, но в некоторых обстоятельствах может быть достижимо во время монтажа с помощью модуля InteraxialShifter и некоторых приемов грамотного многослойного монтажа.

## **Цветовое различие**

Цветовое различие между левым и правым ракурсами также затрудняет зрителю восприятие их как единой 3D-сцены. Для съемки двух ракурсов применяются разные камеры и объективы, и даже если теоретически они идентичны, все равно могут дать легкое цветовое различие между двумя ракурсами, формирующими стереопару. Цветовое различие становится еще более заметным при использовании съемочных платформ со светоделительным блоком, позволяющих получить меньшие межосевые расстояния, чем это возможно при параллельной установке камер с большими объективами, не дающими уменьшить это расстояние ниже определенного значения, определяемого габаритами оборудования. При использовании таких платформ свет, формирующий два изображения, имеет разную поляризацию, вслед-ствие чего возникает локальное и глобальное цветовое различие – яркие света, например, могут присутствовать в одном ракурсе и полностью отсут-ствовать в другом.

Имеющийся в Ocula модуль Colour-Matcher обеспечивает два решения для этих двух разных ситуаций. Во-первых, алгоритм глобального соответствия цвета попытается устранить цветовое несоответствие между двумя ракурсами и может быть эффективным для коррекции небольшой глобальной разницы цветовых спектров, возникающих из-за несовпадения характеристик камер и оптики. А во-вторых, ColourMatcher также содержит метод на базе блоков, который более эффективен при работе с локальным – зачастую более существенным – несоответствием цвета, причиной которого является разная поляризация. В этом режиме ColourMatcher задействует карту несоответствия для сведения соответствующих пикселов в каждом из ракурсов. Затем модуль делит сцену на прямоугольные области и пытается обеспечить совпадение цветопередачи каждой области одного изображения с соответствующей областью другого. Размер области можно регулировать, если необходимо, чтобы получить наилучший результат. Этот локальный метод может быть очень эффективным, даже для переноса таких деталей, как блики, из одного ракурса в другой, в котором их изначально не было.

## **Nuke и Ocula в действии**

До настоящего момента рассматривались теоретические возможности Nuke и Ocula в плане их применения при создании 3D-фильма. Но резонно может возникнуть вопрос о том, применялись ли все эти технологии на практике. Да, применялись, и их использовали такие компании, как Weta Digital, Framstore и CafeFX. Nuke и Ocula применялись при работе над несколькими крупными стереокартинами, включая фильм «Врата» (The Hole) – обладатель награды за лучший стереоскопический фильм на фестивале в Венеции в 2009 году, а также нашумевший «Аватар» Джеймса Кэмерона.

И Framestore, и Weta Digital собирали «Аватар» в Nuke. В случае с Framestore выбор Nuke был обусловлен сложностью работы над «Аватаром», что отметил глава Nuke Compositing Кристиан Кайстнер (Christian Kaestner). «Без сомнения, «Аватар» заставил использовать технологии на пределе их возможностей, причем не только на уровне 3D или 2D этого проекта, но и во время композитинга, – говорит он. – Количество слоев компьютерной графики в каждой сцене, с которым должен был работать специалист, было настолько большим, что нам раньше не приходилось сталкиваться с таким уровнем сложности. Мы наблюдали, как Nuke справляется с этим, и убеждались, что системе эта работа по силам. Все, что мы возложили на Nuke – а это невероятной сложности фильм «Аватар» – система выполнила безупречно».

А компания Weta широко применяла Ocula. «Подключаемые модули Ocula для Nuke стали для нас эффективным, мощным набором средств при работе на «Аватаре», – говорит ответственный за композитинг Ерик Уинквист (Erik Winquist). – Я бы теперь не взялся за работу над другим стереопроектом без этого инструментария».

Расположенная в США студия CafeFX также выбрала Nuke и Ocula для своей работы над «Пунктом назначения» (The Final Destination). По убеждению ответственного за визуальные эффекты Тома Уильямсона (Tom Williamson), реальной альтернативы не было: «По сравнению с другими системами, которые более жестко и куда менее элегантно обходятся с материалом в смысле технологического процесса, Nuke оказалась на высоте, – го-

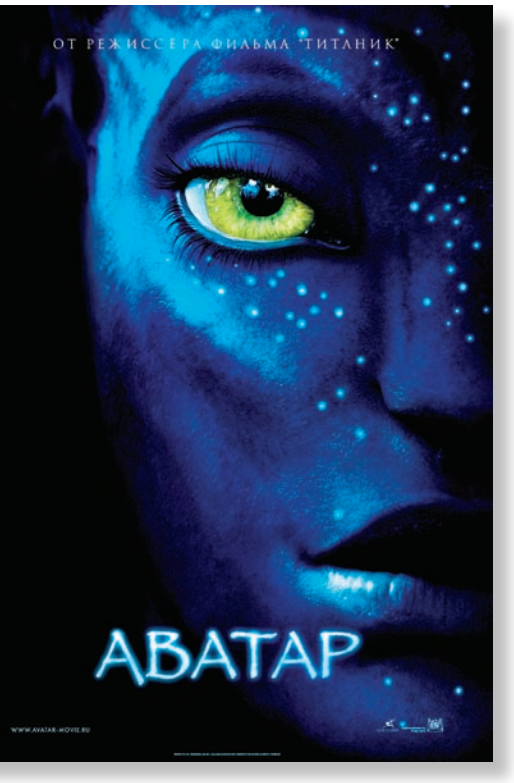

*Постер фильма «Аватар»*

ворит он. – Парадигма View, заложенная в Nuke, а также весь процесс работы над левым и правым ракурсами с помощью одного комплекта узлов, которым можно управлять каждым каналом отдельно, но сохраняя возможность совместного управления, оказалась крайне удачной. Мы были довольны тем, что выбрали Nuke и приняли участие в программе бета-тестирования Ocula».

Еще одним достоинством Nuke является простота, с которой можно нарастить базовую функциональность системы, будь то добавление программных подключаемых модулей, скрипты Python или возможность создания мощных Gizmo с помощью эффективных инструментов. Технические специалисты CafeFX применяли возможности Gizmo для создания Nuke Gizmo, обеспечившую совместимость с 3D-мониторами Zalman Triton, что позволило взаимодействовать с 3D-сценой в режиме реального времени. «Мы имели возможность вносить изменения в композицию в среде Nuke и тут же видеть результаты, – говорит Уильямсон. – Мы также могли переключаться между правым и левым ракурсами, разделять узлы, чтобы менять индивидуальные настройки, а затем воспроизводить материал и просматривать результаты в режиме реального времени».

Не меньшее впечатление на Уильямсона произвел и набор модулей Ocula, в частности, модуль VerticalAligner и функция Correlate, которую он обеспечивает в составе Nuke. «Вертикальное сведение – это прекрасная функция Ocula, – говорит он. – Для исправления планов, в которых имелось несовпадение правого и левого ракурсов, либо были трапециевидные искажения, мы пропускали их через Ocula. Не менее впечатлил модуль Correlate, позволивший существенно уменьшить затраты ручного труда в сфере раскрашивания и прорисовки. Манипуляции с изображением, такие как раскрашивание, прорисовка и создание полигональных форм, сделанные для одного глаза, автоматически дублируются для второго». По мнению Уильямсона, это не только значительно повышает производительность, но и улучшает окончательный результат: «Пока мы не получили Ocula, всю эту работу приходилось выполнять отдель-но для каждого канала, и это было настоящей катастрофой, – говорит Уильямсон. – Глаз человека очень хорошо улавливает несоответствие между двумя изображениями, но с помощью

Ocula его можно понизить до уровня, недоступного человеческому зрению, а именно, до субпиксельных значений».

Это мнение разделяет специалист по визуальным эффектам Джей Бартон (Jay Barton) из компании Digital Domain, использовавшей Nuke и Ocula для создания рекламного 3D-ролика SoBe Lifewater, демонстрировавшегося во время финала по американскому футболу в 2009 году. «Набор функций Ocula для Nuke значительно ускорил процесс работы со стереоизображениями. Работа в режиме просмотра стерео с мгновенным доступом к сложным инструментам многослойного монтажа смещенных друг относительно друга потоков изображений и визуализированных элементов позволила нам получить более качественный результат за гораздо меньшее время, чем раньше».

### **Заключение**

Многослойный монтаж стереоскопического 3D-изображения создает много новых проблем даже для очень опытных специалистов. Наличие соответствующих инструментов для работы, таких как Nuke и Ocula, может помочь преодолеть эти сложности и достичь наилучшего результата. Технологический процесс Nuke для работы в режиме стерео может избавить от лишней работы, связанной с отдельной обработкой двух потоков изображения, а не одного, а средства Ocula, такие как VerticalAligner и ColourMatcher способны автоматизировать процедуры, ранее выполнявшиеся вручную и отнимавшие много времени и сил. Кроме того, технология генерации карт несоответствия Ocula помогает сохранить точную корреляцию между левым и правым ракурсами, благодаря чему аудитория сможет наслаждаться 3D-изображением, а не страдать от него. N.

ПРОФЕССИОНАЛЬНОЕ ВИДЕООБОРУДОВАНИЕ **TIPOHTO** www.prontol.ru pronto 1@pronto 1.ru Москва, ул. Щукинская, д. 5

8 (495) 229-0402 (МНОГОКАНАЛЬНЫЙ) 8 (495) 506-4345 (служба поддержки) БЫСТРАЯ ДОСТАВКА ПО РОССИИ

**ОПЕРАТОРСКОЕ ОБОРУДОВАНИЕ** ДЛЯ ЛЮБЫХ ВИДЕОКАМЕР, **ДОЖДЕВЫЕ ЧЕХЛЫ** 

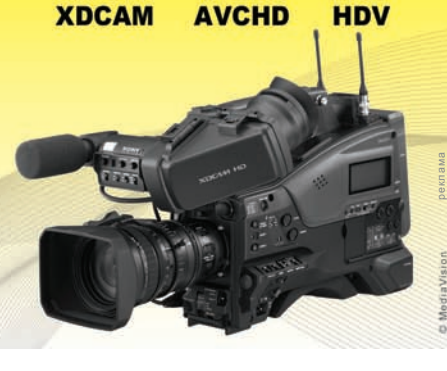